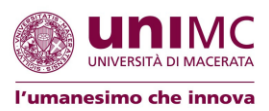

## RICHIESTA ANTICIPO FREQUENZA INSEGNAMENTO DEL PIANO DI STUDI

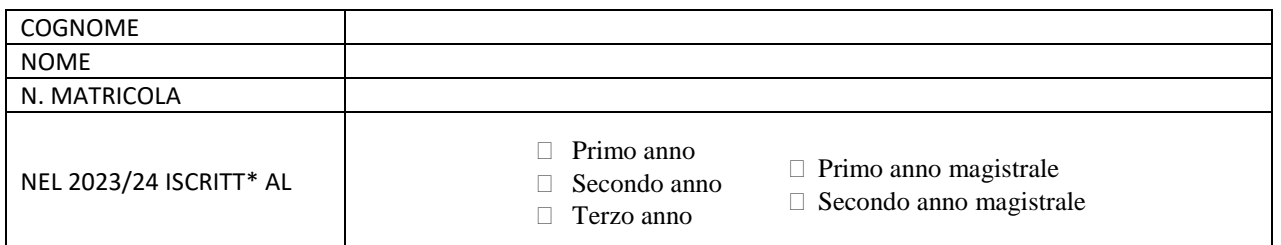

# CHIEDE L'ANTICIPO DELLA FREQUENZA DEI SEGUENTI INSEGNAMENTI PREVISTI DAL PROPRIO LIBRETTO ON LINE, IN MODO DA POTERLI SOSTENERE NEGLI APPELLI RELATIVI ALL'A.A. 2022/23 DI DICEMBRE 2023, GENNAIO E FEBBRAIO 2024:

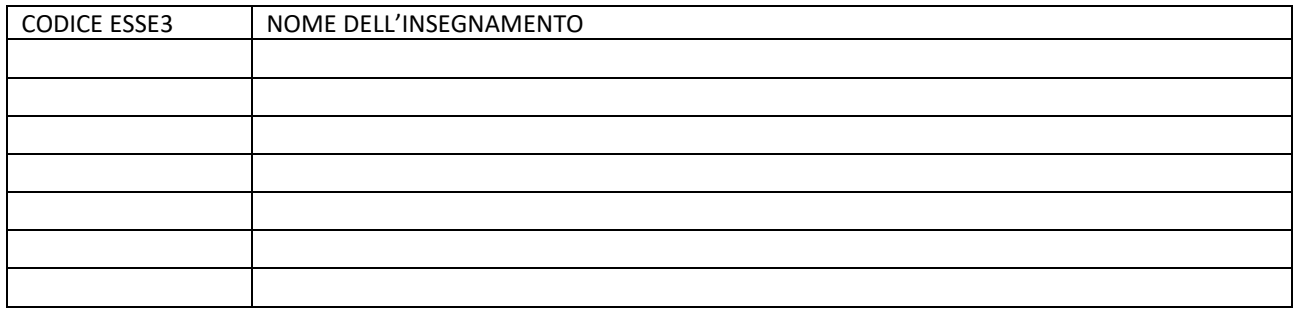

Nota: il codice esse3 compare nel libretto on line e nel piano di studi prima del nome dell'esame.

Dalla piattaforma <https://infostudenti.unimc.it/> selezionare:

Motivo della richiesta  $\rightarrow$  Area studente: carriera univ.

Dipartimento → Studi Umanistici

Argomento → Piano carriera

In Oggetto scrivere→Anticipo frequenza

Allegare il presente modulo compilato

### **Frequenza:**

#### Che cos'è?

Con "frequenza" si intende l'acquisizione della possibilità di sostenere l'esame relativo a un corso in un determinato anno accademico. Da non confondere con la frequenza effettiva dell'attività didattica, che si riferisce alla partecipazione o meno alle attività didattiche (sia in presenza che online) da parte dell\* student\*.

### A che cosa serve?

Garantire un'equa distribuzione del carico di studio e dell'organizzazione didattica negli anni di corso. Sono ammesse modifiche a tale organizzazione entro i limiti stabiliti dalla segreteria studenti.

#### Come si ottiene?

La frequenza degli insegnamenti previsti dal piano di studi per un determinato anno accademico si ottiene con l'iscrizione in regola per quello stesso anno accademico.

È possibile anticipare la frequenza di insegnamenti previsti per anni accademicisuccessivi a quello di iscrizione con la presentazione di questo modello, da inviare tramite la piattaforma <https://infostudenti.unimc.it/>

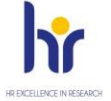

**UFFICIO DIDATTICA E STUDENTI** 

Palazzo Ugolini Corso Cavour, 2 62100 Macerata MC studiumanistici.unimc.it/it/dipartimento/uffici/<br>Ufficio\_Didattica\_e\_studenti studiumanistici.didattica@unimc.it www.unimc.it